# Package 'bnnSurvival'

May 10, 2017

<span id="page-0-0"></span>Type Package Title Bagged k-Nearest Neighbors Survival Prediction Version 0.1.5 Date 2017-05-10 Author Marvin N. Wright Maintainer Marvin N. Wright <marv@wrig.de> Description Implements a bootstrap aggregated (bagged) version of the k-nearest neighbors survival probability prediction method (Lowsky et al. 2013). In addition to the bootstrapping of training samples, the features can be subsampled in each baselearner to break the correlation between them. The Rcpp package is used to speed up the computation. **Imports** prodlim, pec,  $\text{Rcpp} (> = 0.11.2)$ , parallel, methods LinkingTo Rcpp Suggests survival, testthat License GPL-3

RoxygenNote 5.0.1

NeedsCompilation yes

Repository CRAN

Date/Publication 2017-05-10 15:37:49 UTC

## R topics documented:

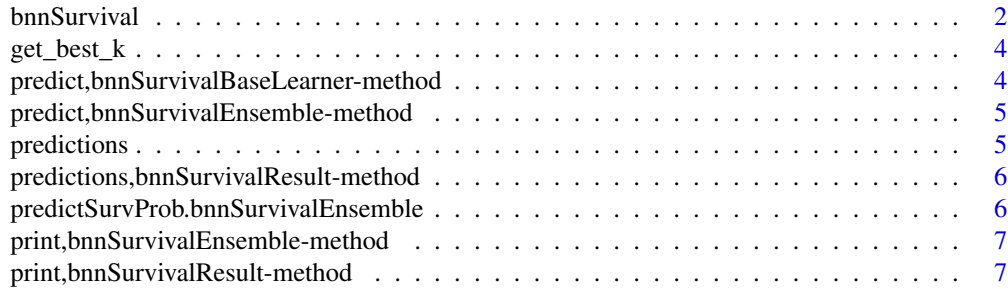

#### <span id="page-1-0"></span>2 bnnSurvival bnnSurvival bnnSurvival bnnSurvival bnnSurvival bnnSurvival bnnSurvival bnnSurvival bnnSurvival bnnSurvival bnnSurvival bnnSurvival bnnSurvival bnnSurvival bnnSurvival bnnSurvival bnnSurvival bnnSurvival bnnS

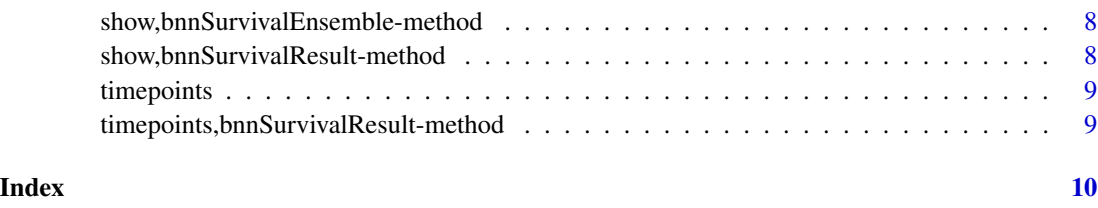

bnnSurvival *Bagged k-nearest neighbors survival prediction*

#### Description

Bootstrap aggregated (bagged) version of the k-nearest neighbors survival probability prediction method (Lowsky et al. 2013). In addition to the bootstrapping of training samples, the features can be subsampled in each base learner.

#### Usage

```
bnnSurvival(formula, data, k = max(1, nrow(data)/10),
 num_base_learners = 50, num_features_per_base_learner = NULL,
 metric = "mahalanobis", weighting_function = function(x) { x * 0 + 1}, replace = TRUE, sample_fraction = NULL)
```
#### Arguments

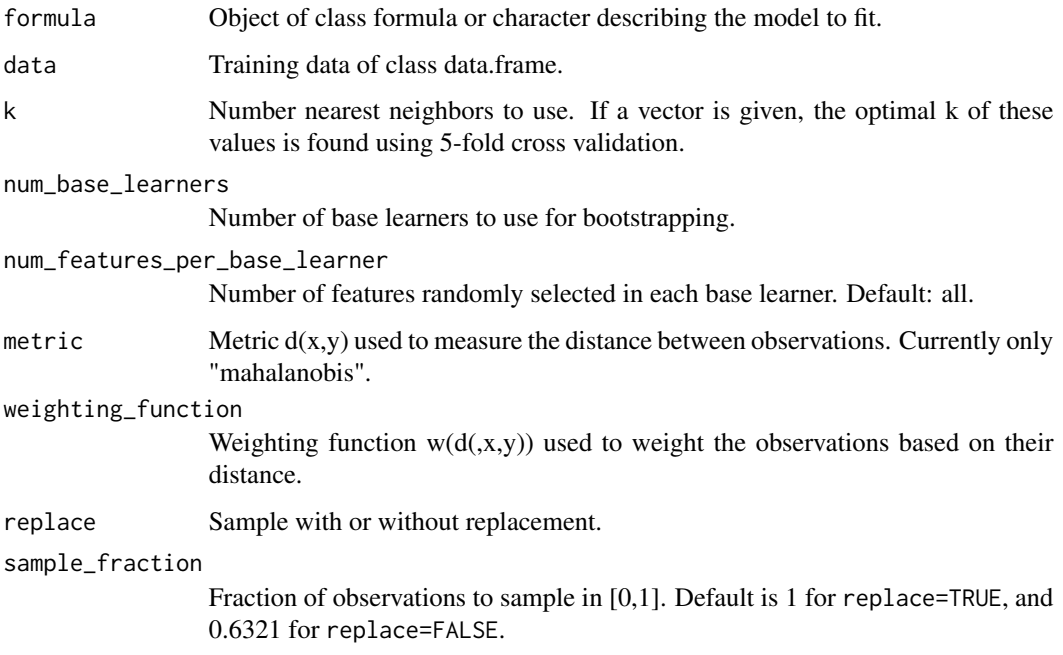

#### <span id="page-2-0"></span>bnnSurvival 3

#### Details

For a description of the k-nearest neighbors survival probability prediction method see (Lowsky et al. 2013). Please note, that parallel processing, as currently implemented, does not work on Microsoft Windows platforms.

The weighting function needs to be defined for all distances  $\geq$  0. The default function is constant 1, a possible alternative is  $w(x) = 1/(1+x)$ .

To use the non-bagged version as in Lowsky et al. 2013, use num\_base\_learners=1, replace=FALSE and sample\_fraction=1.

#### Value

bnnSurvivalEnsemble object. Use predict() with a new data set to predict survival probabilites.

#### Author(s)

Marvin N. Wright

#### References

Lowsky, D.J. et al. (2013). A K-nearest neighbors survival probability prediction method. Stat Med, 32(12), 2062-2069.

#### See Also

[predict](#page-0-0)

#### Examples

require(bnnSurvival)

```
## Use only 1 core
options(mc.cores = 1)
```

```
## Load a dataset and split in training and test data
require(survival)
n <- nrow(veteran)
idx \leq sample(n, 2/3*n)
train_data <- veteran[idx, ]
test_data <- veteran[-idx, ]
```

```
## Create model with training data and predict for test data
model <- bnnSurvival(Surv(time, status) ~ trt + karno + diagtime + age + prior, train_data,
                     k = 20, num_base_learners = 10, num_features_per_base_learner = 3)
result <- predict(model, test_data)
```

```
## Plot survival curve for the first observations
plot(timepoints(result), predictions(result)[1, ])
```
<span id="page-3-0"></span>

#### Description

Get optimal number of neighbors for bnnSurvival by cross validation

#### Usage

```
get_best_k(formula, data, k, ...)
```
#### Arguments

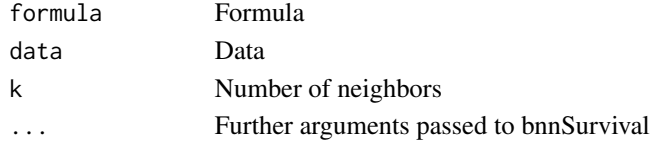

#### Value

Optimal k

predict,bnnSurvivalBaseLearner-method *Compute prediction for all samples.*

#### Description

Compute prediction for all samples.

#### Usage

```
## S4 method for signature 'bnnSurvivalBaseLearner'
predict(object, train_data, test_data,
  timepoints, metric, weighting_function, k)
```
#### Arguments

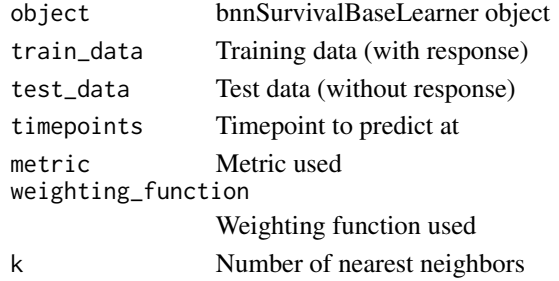

<span id="page-4-0"></span>predict,bnnSurvivalEnsemble-method

*Predict survival probabilities with bagged k-nearest neighbors survival prediction.*

#### Description

Predict survival probabilities with bagged k-nearest neighbors survival prediction.

#### Usage

```
## S4 method for signature 'bnnSurvivalEnsemble'
predict(object, test_data)
```
#### Arguments

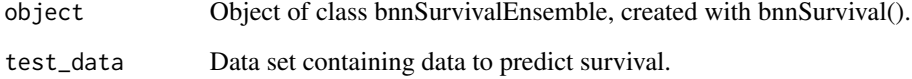

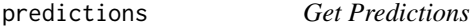

#### Description

Get Predictions

#### Usage

```
predictions(object, ...)
```
#### Arguments

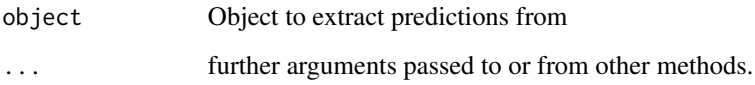

<span id="page-5-0"></span>predictions,bnnSurvivalResult-method *Get Predictions*

#### Description

Get Predictions

#### Usage

## S4 method for signature 'bnnSurvivalResult' predictions(object)

#### Arguments

object bnnSurvivalResult object to extract predictions from

predictSurvProb.bnnSurvivalEnsemble

*Function to extract survival probability predictions from bnnSurvivalEnsemble. Use with* pec *package.*

#### Description

Function to extract survival probability predictions from bnnSurvivalEnsemble. Use with pec package.

#### Usage

## S3 method for class 'bnnSurvivalEnsemble' predictSurvProb(object, newdata, times, ...)

#### Arguments

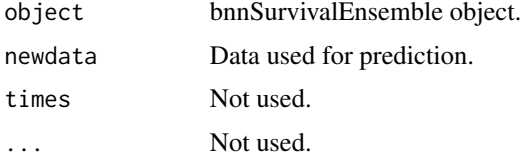

#### Value

survival probability predictions

<span id="page-6-0"></span>print,bnnSurvivalEnsemble-method

*Generic print method for bnnSurvivalEnsemble*

#### Description

Generic print method for bnnSurvivalEnsemble

#### Usage

```
## S4 method for signature 'bnnSurvivalEnsemble'
print(x)
```
#### Arguments

x bnnSurvivalEnsemble object to print

print,bnnSurvivalResult-method *Generic print method for bnnSurvivalResult*

### Description

Generic print method for bnnSurvivalResult

#### Usage

```
## S4 method for signature 'bnnSurvivalResult'
print(x)
```
#### Arguments

x bnnSurvivalResult object to print

<span id="page-7-0"></span>show,bnnSurvivalEnsemble-method

*Generic show method for bnnSurvivalEnsemble*

#### Description

Generic show method for bnnSurvivalEnsemble

#### Usage

```
## S4 method for signature 'bnnSurvivalEnsemble'
show(object)
```
#### Arguments

object bnnSurvivalEnsemble object to show

show,bnnSurvivalResult-method *Generic show method for bnnSurvivalResult*

#### Description

Generic show method for bnnSurvivalResult

#### Usage

```
## S4 method for signature 'bnnSurvivalResult'
show(object)
```
#### Arguments

object bnnSurvivalResult object to show

<span id="page-8-0"></span>

#### Description

Get Timepoints

#### Usage

timepoints(object, ...)

#### Arguments

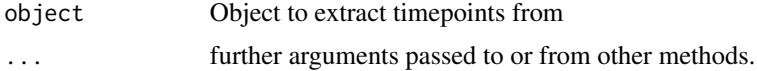

timepoints,bnnSurvivalResult-method *Get timepoints*

#### Description

Get timepoints

#### Usage

```
## S4 method for signature 'bnnSurvivalResult'
timepoints(object)
```
#### Arguments

object bnnSurvivalResult object to extract timepoints from

# <span id="page-9-0"></span>Index

```
bnnSurvival, 2
get_best_k, 4
predict, 3
predict,bnnSurvivalBaseLearner-method,
        4
predict,bnnSurvivalEnsemble-method, 5
predictions, 5
predictions,bnnSurvivalResult-method,
        6
predictSurvProb.bnnSurvivalEnsemble, 6
print,bnnSurvivalEnsemble-method, 7
print,bnnSurvivalResult-method, 7
show,bnnSurvivalEnsemble-method, 8
show,bnnSurvivalResult-method, 8
```
timepoints, [9](#page-8-0) timepoints,bnnSurvivalResult-method, [9](#page-8-0)